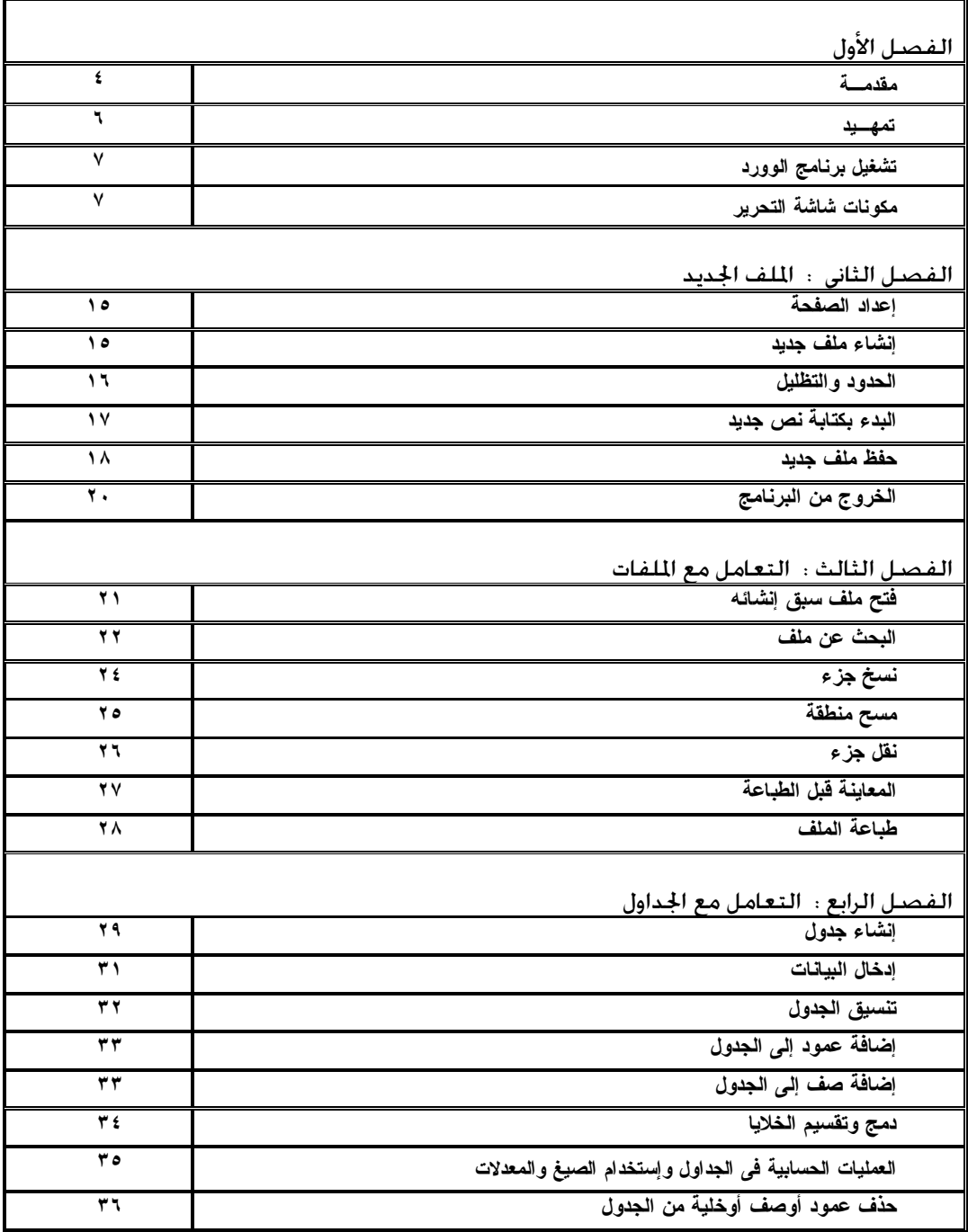

May  $-$  Word Processing